## Resolução da Folha de exercícios N.o 4

1. A figura 1 mostra a representação dos números complexos no diagrama de Argand.

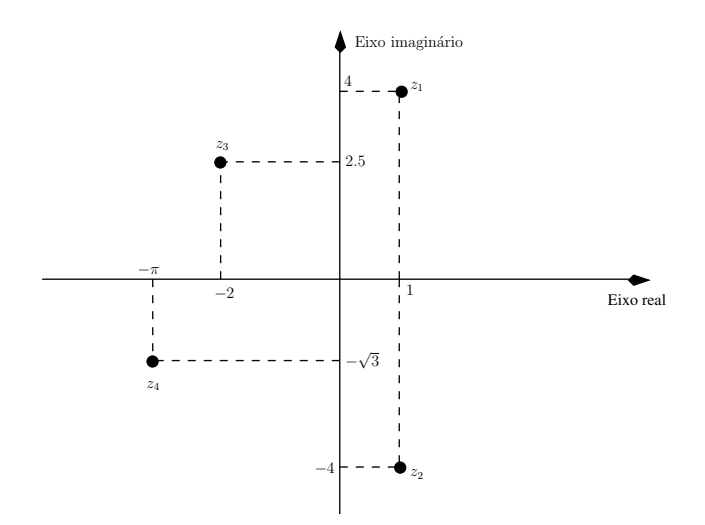

Figura 1: Representação de números complexos no diagrama de Argand.

- 2. (a) 2
	- (b)  $j2$ 
		- (c)  $11.25 + j 2.5$
		- (d)  $0.3562 + j 0.3836$
- 3. (a)  $1.414 \angle 0.785$  (rad)
	- (b)  $1.732 \angle 2.186$  (rad)
	- (c)  $2.022 \angle -0.149$  (rad)
	- (d)  $3.162 \angle -2.562$  (rad)
- 4. (a) 0.5
	- (b)  $0.75 j1.3$
	- $(c) -j 0.5$
	- (d)  $-j$  0.5
- 5. (a) 2
	- $(b) -8$
	- (c)  $-13.753 + j9.992$
	- (d)  $0.072 + j 0.222$
	- (e)  $4.511 + j 8.142$
	- (f)  $0.45 j 0.279$

6. Para cada um dos circuitos sabemos que corrente  $i(t)$  tem a forma genérica:

$$
i(t) = I_p \cos(\omega t + \phi)
$$

Assim, aplicamos as leis das malhas a cada um dos circuitos da figura 2 de modo a determinar $I_p$ e $\phi.$ 

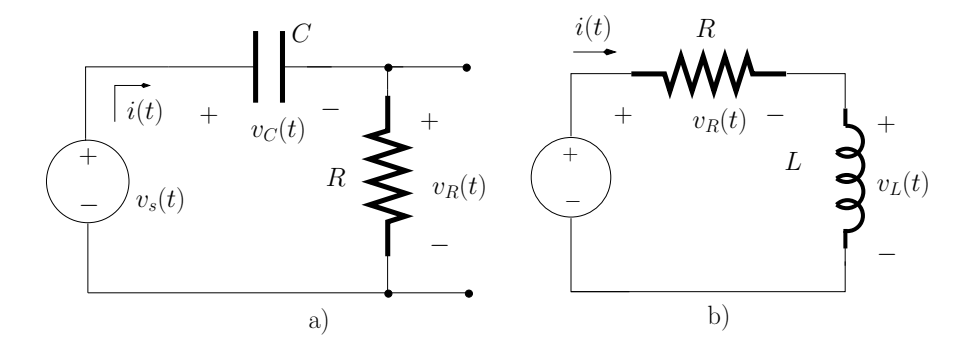

Figura 2: Circuitos do problema 6

(a) Circuito a): Para este circuito temos que:

$$
v_s(t) = v_C(t) + v_R(t)
$$

ou seja,

$$
V_s \cos(\omega t) = \frac{1}{C} \int_0^t i(t) dt + Ri(t)
$$
  
\n
$$
\Leftrightarrow V_s \cos(\omega t) = \frac{I_p}{\omega C} \sin(\omega t + \phi) + RI_p \cos(\omega t + \phi) \qquad (1)
$$

Sabendo que

$$
x \cos(\alpha) - y \sin(\alpha) = R \cos(\alpha + \beta)
$$
 (2)

com  $R$  e  $\beta$  dados por:

$$
R = \sqrt{x^2 + y^2} \tag{3}
$$

$$
\beta = \arctan\left(\frac{y}{x}\right) \tag{4}
$$

podemos escrever a equação 1 da seguinte forma:

$$
V_s \cos(\omega t) = R I_p \cos(\omega t + \phi) - \frac{-I_p}{\omega C} \sin(\omega t + \phi)
$$
  
\n
$$
\Leftrightarrow V_s \cos(\omega t) = I_p \frac{\sqrt{R^2 \omega^2 C^2 + 1}}{\omega C} \cos(\omega t + \phi + \psi) \tag{5}
$$

com

$$
\psi = -\arctan\left(\frac{1}{\omega\,C\,R}\right)
$$

Para que a equação 5 seja uma igualdade é necessário que as seguintes igualdades se verifiquem:

$$
\begin{cases}\nV_s = I_p \frac{\sqrt{R^2 \omega^2 C^2 + 1}}{\omega C} \\
\omega t = \omega t + \phi + \psi\n\end{cases}
$$
\n(6)

ou seja,

$$
\begin{cases}\nI_p = V_s \frac{\omega C}{\sqrt{R^2 \omega^2 C^2 + 1}} = 19.8 \text{ mA} \\
\psi = \arctan \left( \frac{1}{\omega C R} \right) = 0.12 \text{ rad}\n\end{cases}
$$
\n(7)

(b) Circuito b): Para este circuito podemos escrever:

$$
v_s(t) = v_R(t) + v_L(t)
$$
  
=  $R I_s \cos(\omega t + \phi) - \omega L I_s \sin(\omega t + \phi)$  (8)

Usando os resultados das equações 2-4 podemos escrever a equação 8 da seguinte forma:

$$
V_s \cos(\omega t) = \sqrt{R^2 + \omega^2 L^2} I_s \cos(\omega t + \phi + \psi)
$$
 (9)

em que

$$
\psi \quad = \quad \arctan\left(\frac{\omega L}{R}\right)
$$

Para que a equação 9 seja uma igualdade é necessário que as seguintes igualdades se verifiquem:

$$
\begin{cases}\nV_s &= \sqrt{R^2 + X_L^2} I_s \\
\omega t &= \omega t + \phi + \psi\n\end{cases}
$$
\n(10)

Resolvendo em ordem a  $I_s$  e  $\phi$  obtemos:

$$
I_s = \frac{V_s}{\sqrt{R^2 + \omega^2 L^2}}
$$
  
= 37 mA  

$$
\phi = -\psi
$$
  
= -0.38 rad (-21.8<sup>o</sup>)

7. Para cada um dos circuitos da figura 3 sabemos que a tensão  $v(t)$  tem a forma genérica:

$$
v(t) = V_p \cos(\omega t + \phi)
$$

Assim, aplicamos as leis dos nós a cada um dos circuitos da figura 3 de modo a determinar $V_p$ e $\phi.$ 

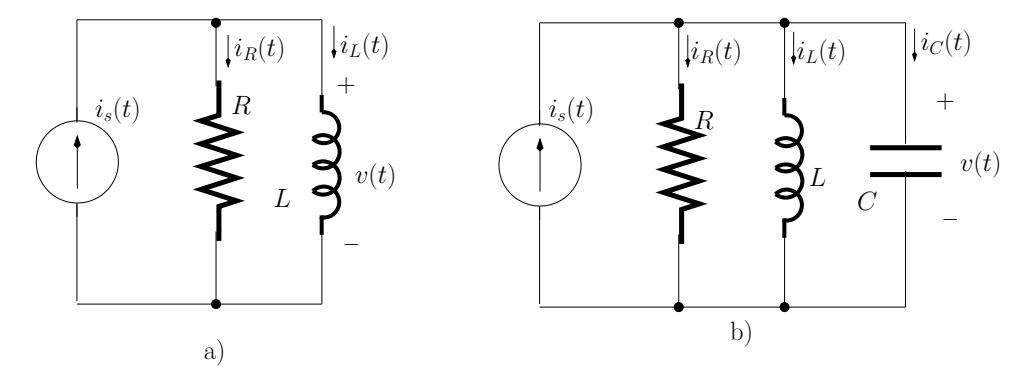

Figura 3: Circuito do problema 7.

# (a) Circuito a): Para este circuito podemos escrever:

$$
i_s(t) = i_R(t) + i_L(t)
$$
  
\n
$$
\Leftrightarrow i_s(t) = \frac{v(t)}{R} + \frac{1}{L} \int_0^t v(t) dt
$$
  
\n
$$
\Leftrightarrow I_s \cos(\omega t) = \frac{V_p}{R} \cos(\omega t + \phi) + \frac{V_p}{\omega L} \sin(\omega t + \phi)
$$
  
\n
$$
\Leftrightarrow I_s \cos(\omega t) = V_p \sqrt{\frac{1}{R^2} + \frac{1}{\omega^2 L^2}} \cos(\omega t + \phi + \psi)
$$
(11)

em que:

$$
\psi = -\arctan\left(\frac{R}{\omega L}\right) \tag{12}
$$

Resolvendo a equação 11 para obtermos $V_p$  e  $\phi$  podemos escrever:

$$
V_p = I_s \frac{\omega R L}{\sqrt{R^2 + \omega^2 L^2}}
$$
  
= 0.16 V  

$$
\phi = \arctan\left(\frac{R}{\omega L}\right)
$$
  
= 1.37 rad

(b) Circuito b): Para este circuito podemos escrever:

$$
i_s(t) = i_R(t) + i_L(t) + i_C(t)
$$
  
\n
$$
\Leftrightarrow i_s(t) = \frac{v(t)}{R} + \frac{1}{L} \int_0^t v(t) dt + C \frac{dv(t)}{dt}
$$
  
\n
$$
\Leftrightarrow I_s \cos(\omega t) = \frac{V_p}{R} \cos(\omega t + \phi) + \left(\frac{V_p}{\omega L} - V_p C \omega\right) \sin(\omega t + \phi)
$$
  
\n
$$
\Leftrightarrow I_s \cos(\omega t) = V_p \sqrt{\frac{1}{R^2} + \left(\frac{\omega^2 LC - 1}{\omega L}\right)^2} \cos(\omega t + \phi + \psi)
$$
  
\n
$$
m \text{ due:}
$$

em que:

$$
\psi = \arctan\left(\frac{R(\omega^2 LC - 1)}{\omega L}\right)
$$

Assim obtemos:

$$
V_p = I_p \frac{\omega R L}{\sqrt{(\omega L)^2 + R^2 (\omega^2 L C - 1)^2}}
$$
  
= 0.25 V  

$$
\phi = -\arctan\left(\frac{R(\omega^2 L C - 1)}{\omega L}\right)
$$
  
= -1.25 rad